# Manuale Installazione Gest.StudioFotografico

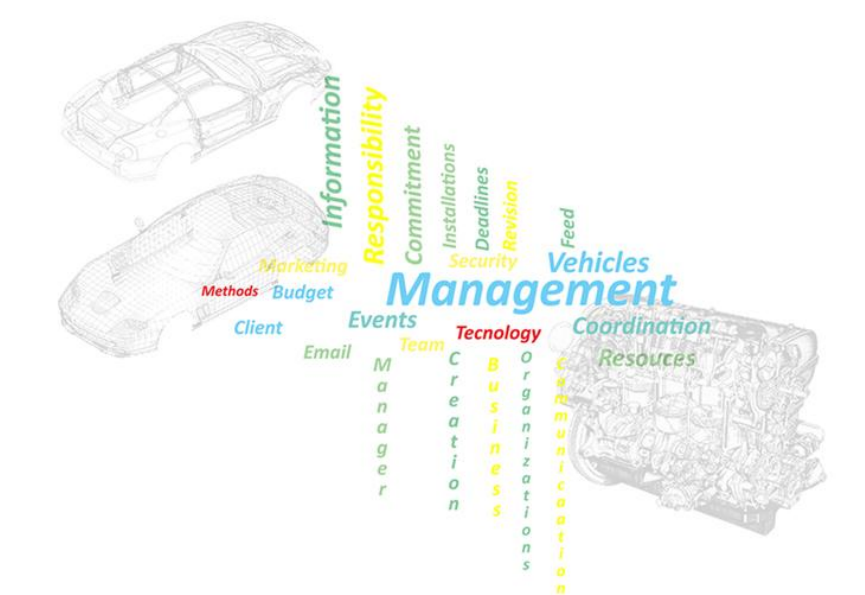

# Gest.StudioFotografico

## **Il software per la gestione di Autofficine per Windows**

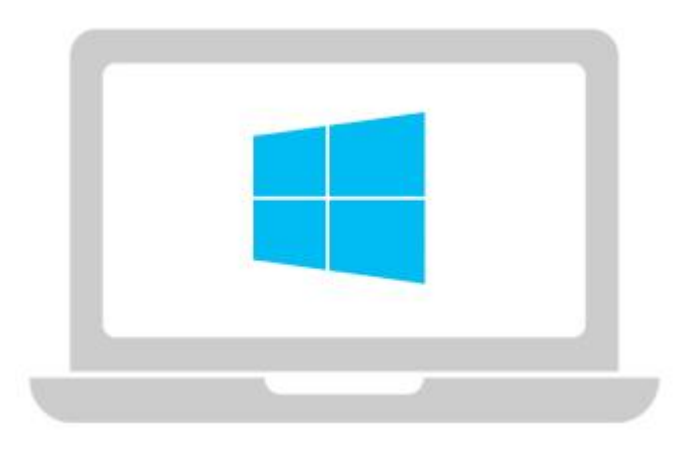

# **Installazione ed informazioni tecniche**

### **Sistema Operativo**

- Windows Xp Service Pack 3 / Windows Vista / Windows 7 / Windows 8 / Windows 10 / Windows 11 - Ram 512 MB (minima) - Spazio libero 250 MB
- Microsoft Office Professional 2007 o successivi (Access compreso)
- Adobe Reader per la creazione e la visualizzazione dei documenti PDF

### **Installazione**

- Installare il pacchetto senza modificare la destinazione della cartella (C:\Gest.StudioFotografico)
- La cartella non va assolutamente rinominata/spostata;

### **Il percorso finale della cartella deve risultare quindi C:\Gest.StudioFotografico**

*Per un corretto funzionamento del software non spostare,modificare o rinominare la cartella di destinazione e tutto il suo contenuto* 

Per informazioni e contatti: **Gest.Solutions.Freelancer@gmail.com**